# **Klever - Feature #8620**

# **Edit of mark make it unconfirmed**

12/06/2017 01:39 PM - Alexey Khoroshilov

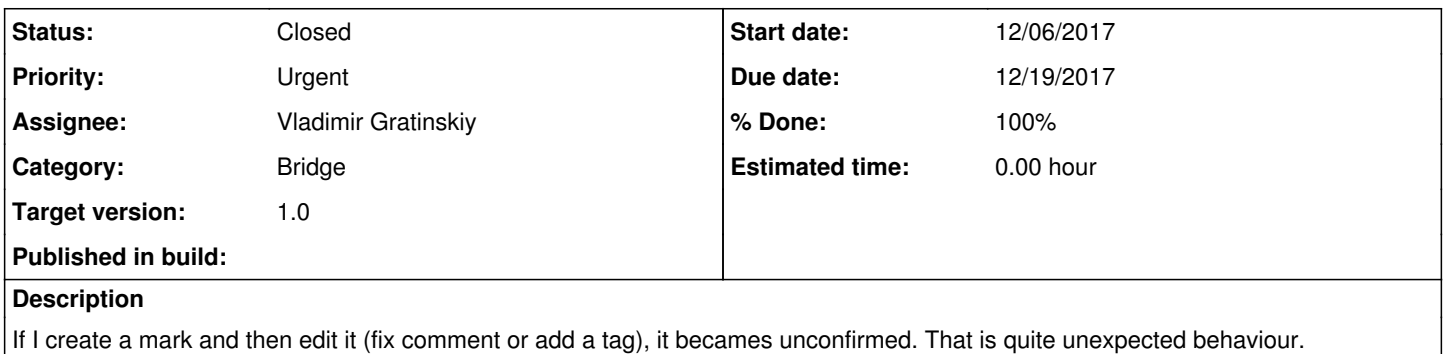

### **History**

## **#1 - 12/06/2017 03:15 PM - Evgeny Novikov**

- *Tracker changed from Bug to Feature*
- *Category set to Bridge*
- *Assignee set to Vladimir Gratinskiy*
- *Priority changed from Normal to Urgent*
- *Target version set to 2.0*

Indeed this is correct behavior by design. If an expert changes a mark somehow, he/she should confirm that all its associations still match changes made.

Nevertheless, I agree that sometimes it seems to be redundant, especially in a real production where experts need to analyze very many warnings. The expert can confirm that all associations will be valid in advance, e.g. when he/she fixes a grammar mistake in a mark description. Ditto, adding some tags can be considered as safe. For such the cases there should be an option to automatically reconfirm all associations confirmed before. Although, I suggest to disable this option by default, so that experts will think prior to enabling it.

There still should be changes preventing such automatic reconfirmation. Namely, I suggest to disable it when associations themselves can change. As far as I understand this is the case just in two scenarios, when the expert changes comparison attributes somehow (I think that nobody used this ever) and when the expert changes a comparison algorithm (this also seems to be done very-very seldom after recent improvements).

## **#2 - 12/19/2017 03:41 PM - Vladimir Gratinskiy**

Associations "likes" would also be preserved if "autoconfirm" option is enabled.

## **#3 - 12/19/2017 04:05 PM - Vladimir Gratinskiy**

- *% Done changed from 0 to 100*
- *Status changed from New to Resolved*
- *Due date set to 12/19/2017*

Implemented in branch "marks-imrovements".

#### **#4 - 12/19/2017 04:28 PM - Evgeny Novikov**

Vladimir Gratinskiy wrote:

Associations "likes" would also be preserved if "autoconfirm" option is enabled.

This is definitely well.

#### **#5 - 01/18/2018 12:58 PM - Evgeny Novikov**

*- Target version changed from 2.0 to 1.0*

As far as we postpone Klever version:0.3, let's include this issue there.

#### **#6 - 01/19/2018 11:51 AM - Ilja Zakharov**

Currently cannot edit unknown marks in the branch. Got the following exception: Error while saving/creating mark: Cannot parse keyword query as dict Traceback (most recent call last): File "/work/zakharov/src/klever/bridge/marks/views.py", line 208, in save\_mark res = mutils.NewMark(request.user, savedata) File "/work/zakharov/src/klever/bridge/marks/utils.py", line 200, in *init* self.mark = self.  $new_matrix()$ File "/work/zakharov/src/klever/bridge/marks/utils.py", line 246, in *new\_mark mark = res.change\_mark(self.\_inst) File "/work/zakharov/src/klever/bridge/marks/UnknownUtils.py", line 128, in change\_mark self.changes = self.\_\_create\_changes(mark) File "/work/zakharov/src/klever/bridge/marks/UnknownUtils.py", line 165, in \_\_create\_changes for mr in MarkUnknownReport.objects.filter(changes): File "/home/zakharov/.local/lib/python3.5/site-packages/django/db/models/manager.py", line 85, in manager\_method return getattr(self.get\_queryset(), name)(\*args, \*\*kwargs) File "/home/zakharov/.local/lib/python3.5/site-packages/django/db/models/query.py", line 796, in filter return self.\_filter\_or\_exclude(False, \*args, \*\*kwargs) File "/home/zakharov/.local/lib/python3.5/site-packages/django/db/models/query.py", line 814, in \_filter\_or\_exclude clone.query.add\_q(Q(\*args, \*\*kwargs)) File "/home/zakharov/.local/lib/python3.5/site-packages/django/db/models/sql/query.py", line 1227, in add\_q clause, \_ = self.\_add\_q(q\_object, self.used\_aliases) File "/home/zakharov/.local/lib/python3.5/site-packages/django/db/models/sql/query.py", line 1253, in \_add\_q allow\_joins=allow\_joins, split\_subq=split\_subq, File "/home/zakharov/.local/lib/python3.5/site-packages/django/db/models/sql/query.py", line 1129, in build\_filter raise FieldError("Cannot parse keyword query as dict") django.core.exceptions.FieldError: Cannot parse keyword query as dict Stack (most recent call last): File "/usr/lib/python3.5/threading.py", line 882, in \_bootstrap self.\_bootstrap\_inner() File "/usr/lib/python3.5/threading.py", line 914, in \_bootstrap\_inner self.run() File "/usr/lib/python3.5/threading.py", line 862, in run self.\_target(\*self.\_args, \*\*self.\_kwargs) File "/usr/lib/python3.5/socketserver.py", line 625, in process\_request\_thread self.finish\_request(request, client\_address) File "/usr/lib/python3.5/socketserver.py", line 354, in finish\_request self.RequestHandlerClass(request, client\_address, self) File "/usr/lib/python3.5/socketserver.py", line 681, in \_\_init* self.handle() File "/home/zakharov/.local/lib/python3.5/site-packages/django/core/servers/basehttp.py", line 174, in handle handler.run(self.server.get\_app()) File "/usr/lib/python3.5/wsgiref/handlers.py", line 137, in run self.result = application(self.environ, self.start\_response) File "/home/zakharov/.local/lib/python3.5/site-packages/django/contrib/staticfiles/handlers.py", line 63, in *call* return self.application(environ, start\_response) File "/home/zakharov/.local/lib/python3.5/site-packages/django/core/handlers/wsgi.py", line 170, in *call* response = self.get\_response(request) File "/home/zakharov/.local/lib/python3.5/site-packages/django/core/handlers/base.py", line 124, in get\_response response = self.\_middleware\_chain(request) File "/home/zakharov/.local/lib/python3.5/site-packages/django/core/handlers/exception.py", line 39, in inner response = get\_response(request) File "/home/zakharov/.local/lib/python3.5/site-packages/django/core/handlers/base.py", line 249, in \_legacy\_get\_response response = self.\_get\_response(request) File "/home/zakharov/.local/lib/python3.5/site-packages/django/core/handlers/base.py", line 185, in \_get\_response response = wrapped\_callback(request, \*callback\_args, \*\*callback\_kwargs) File "/home/zakharov/.local/lib/python3.5/site-packages/django/contrib/auth/decorators.py", line 23, in wrapped view return view func(request, \*args, \*\*kwargs) File "/work/zakharov/src/klever/bridge/tools/profiling.py", line 133, in wait res = f(\*args, \*\*kwargs) File "/work/zakharov/src/klever/bridge/marks/views.py", line 212, in save\_mark logger.exception("Error while saving/creating mark: %s" % e, stack info=True)

#### **#7 - 01/19/2018 11:51 AM - Ilja Zakharov**

*- Status changed from Resolved to Open*

#### **#8 - 01/19/2018 01:28 PM - Vladimir Gratinskiy**

*- Status changed from Open to Resolved*

The bug was fixed.

## **#9 - 01/22/2018 12:19 PM - Ilja Zakharov**

*- Status changed from Resolved to Closed*

Available since cfc84c84.